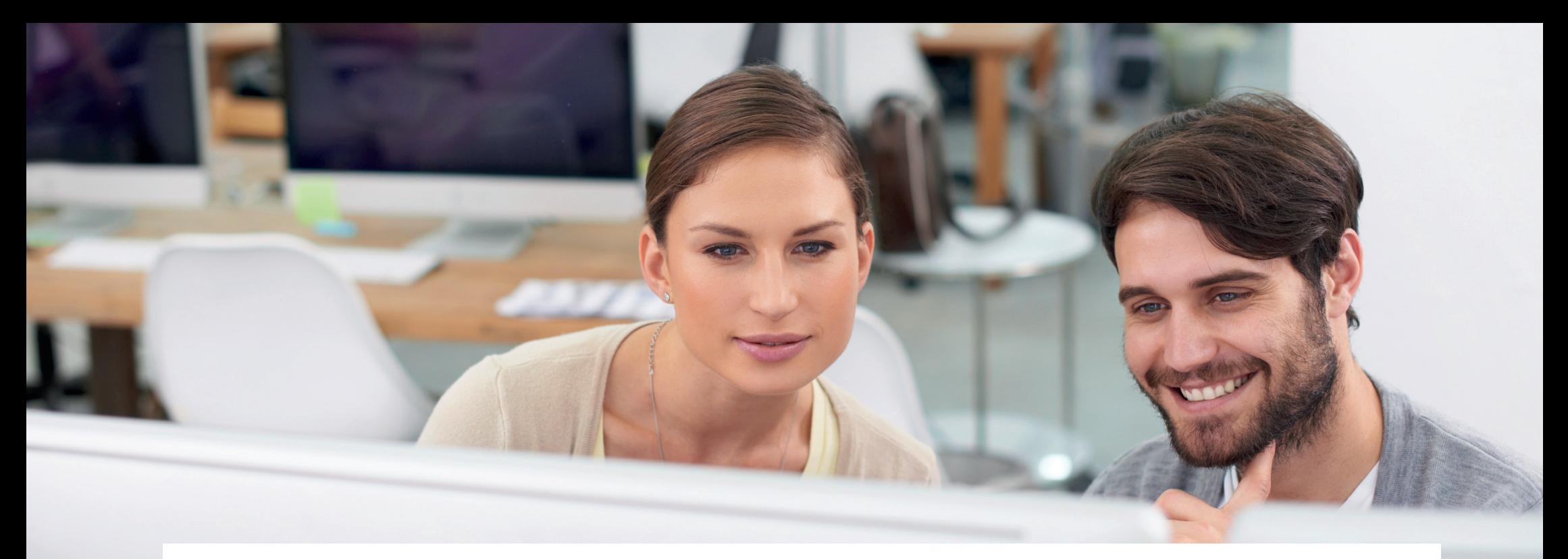

# Introduktion til projektværktøjet, der giver overblik over

# samarbejdsmulighederne med uddannelsesinstitutionerne

- kom godt i gang med projektværktøjet og få overblik over hvordan det kan anvendes.

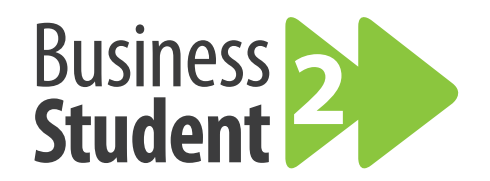

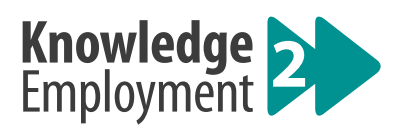

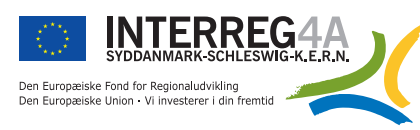

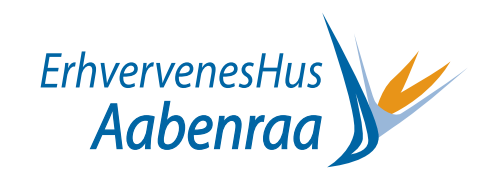

## Tusindvis af studerende, hundredvis af uddannelser

Har du i K2E projektet fået overblikket over f.eks. hvornår hvilke studieretninger har praktikperiode, hvem du skal have fat i hvis der skal laves en workshop med en uddannelsesinstitution, opslås et studiejob eller en praktik?

Vi er i Aabenraa i gang med at lave et værktøj, som vi opdaterer i takt med at vi får erfaringerne. Vi har primært samlet information og viden fra projektet Knowledge2Employment, men også fra projektet STARS, og vil gerne dele værktøjet med dig.

Download værktøjet i excel format – bemærk det er et værktøj du selv kan videreudvikle og opdatere, med de informationer, der er relvante for dig og din organisation, så det er ikke færdigt.

Introduktion til værktøjet er en forklaring af faneblade og øvrige udfoldelsesmuligheder.

Vi håber værktøjet kan bruges i din dagligdag – eller måske kan inspirere til en måde hvorpå vi alle får et endnu bedre overblik over alle de samarbejdsmuligheder der er med uddannelsesinstitutionerne.

#### God arbejdslyst

**Erhvervenes Hus Aabenraa og Knowledge2Employment teamet**

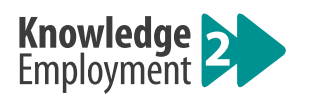

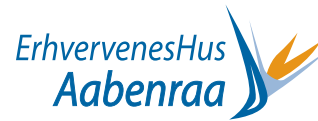

### Til virksomhedskonsulenter

Projektværktøjet er primært udviklet til virksomhedskonsulenter på erhvervskontorer, men uddannelsesinstitutioner, HR folk, jobcenter kan også lade sig inspirere af værktøjet.

### Værktøj til din samtale med virksomheden og til din opfølgning

Formålet med projektværktøjet er, at give virksomhedskonsulenten et værktøj , der kan skabe inspiration og overblik i samtalen med den enkelte virksomhed samt efterfølgende et overblik over hvilke konkrete samarbejdsmuligheder der er og hvem man kan kontakte.

### Sådan bruger du værktøjet

Værktøjet indeholder oversigter på og information om:

#### **1. Kompetenceområder og opgaveindhold som virksomhederne kan være interesseret i**

Download kompetencekortet og tag det med ud til virksomheden. Brug eventuelt cases som inspiration og eksempler. (Kan downloades og tages med ud til virksomheden).

#### **2. Samarbejdsmuligheder mellem den enkelte virksomhed og uddannelserne, studerende samt arbejdskraft under kompetenceudvikling**

Med udgangspunkt i virksomhedens opgaver, finder du ud af hvilke typer samarbejdsmuligheder, der er relevante for virksomheden. Brug eventuelt cases som inspiration og eksempler. (Kan downloades og tages med ud til virksomheden).

#### **3. Uddannelsesniveauer**

Overvej hvilket uddannelsesmæssigt niveau, der er relevant for at løse opgaven sat i forhold til den pågældende virksomhed. Du kan eventuelt kontakte uddannelsesinstitutionerne, Akademikernes A-kasse eller andre samarbejdspartnere.

#### **4. Kontaktinformation og perioder/deadlines**

Slå opslaget op eller tag kontakt til relevante uddannelsesinstitutioner og samarbejdspartnere.

Tjek også hvilke perioder, de forskellige samarbejdstyper er mulige, og hvor du kan slå eventuelle opslag op. Det vil ofte være virksomhedskonsulenten, der skal slå et opslag op eller tage kontakten til uddannelsesinstitutionerne og samarbejdspartnerne.

### Projektværktøjet giver dig:

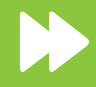

Kompetenceområder og opgaveindhold, inspirationskort

Samarbejdstyper og -muligheder, oversigt

Inspiration fra virksomheder, case eksempler

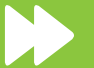

Uddannelsesmæssige niveau, overblik

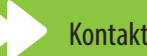

Kontaktinformation og perioder/deadlines

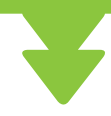

### Faneblad 1: Oversigt over samarbejdsmuligheder - virksomheder, uddannelser og samarbejdspartnere

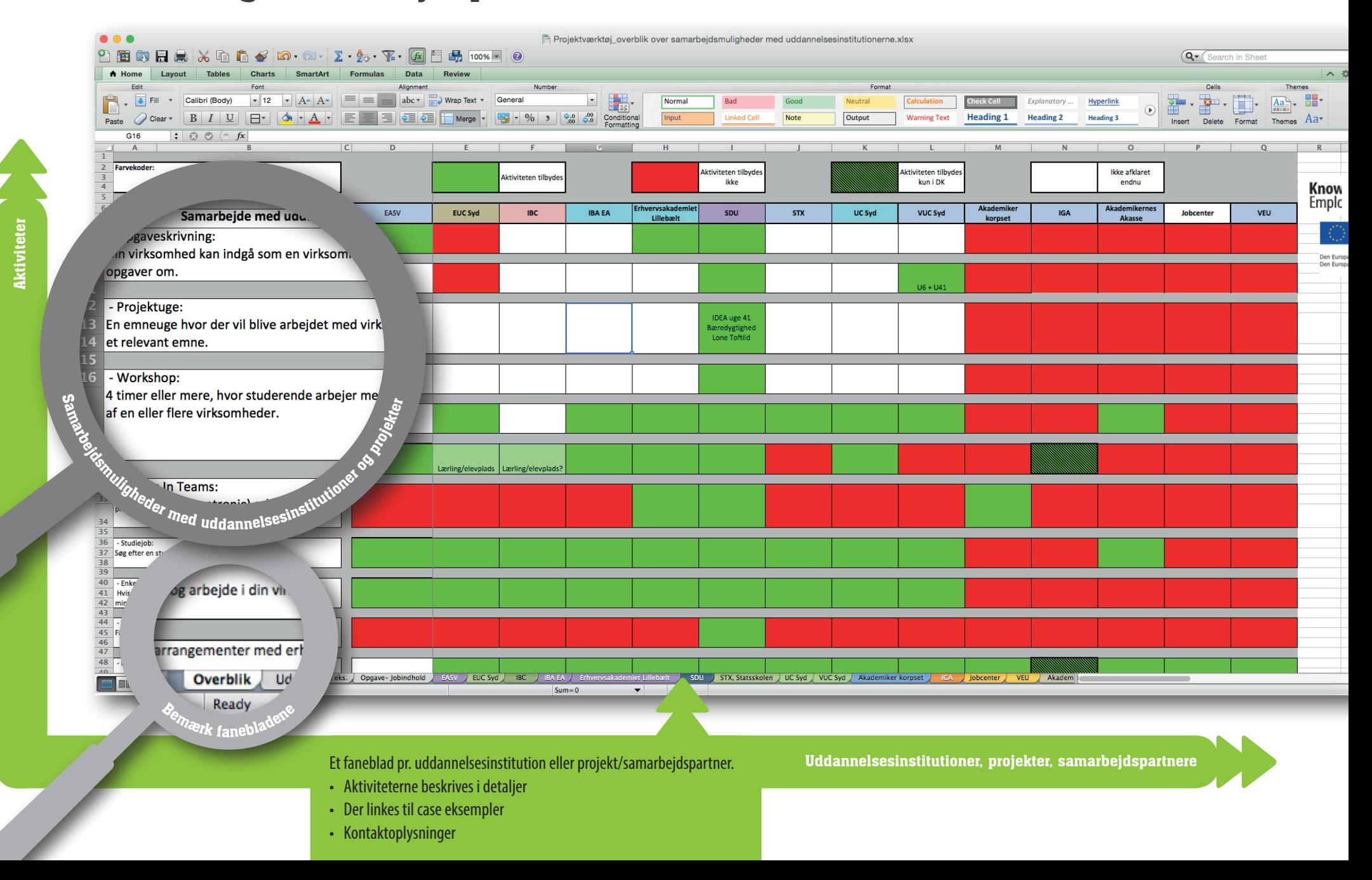

## Faneblad 3: Case eksempler, få inspiration fra andre

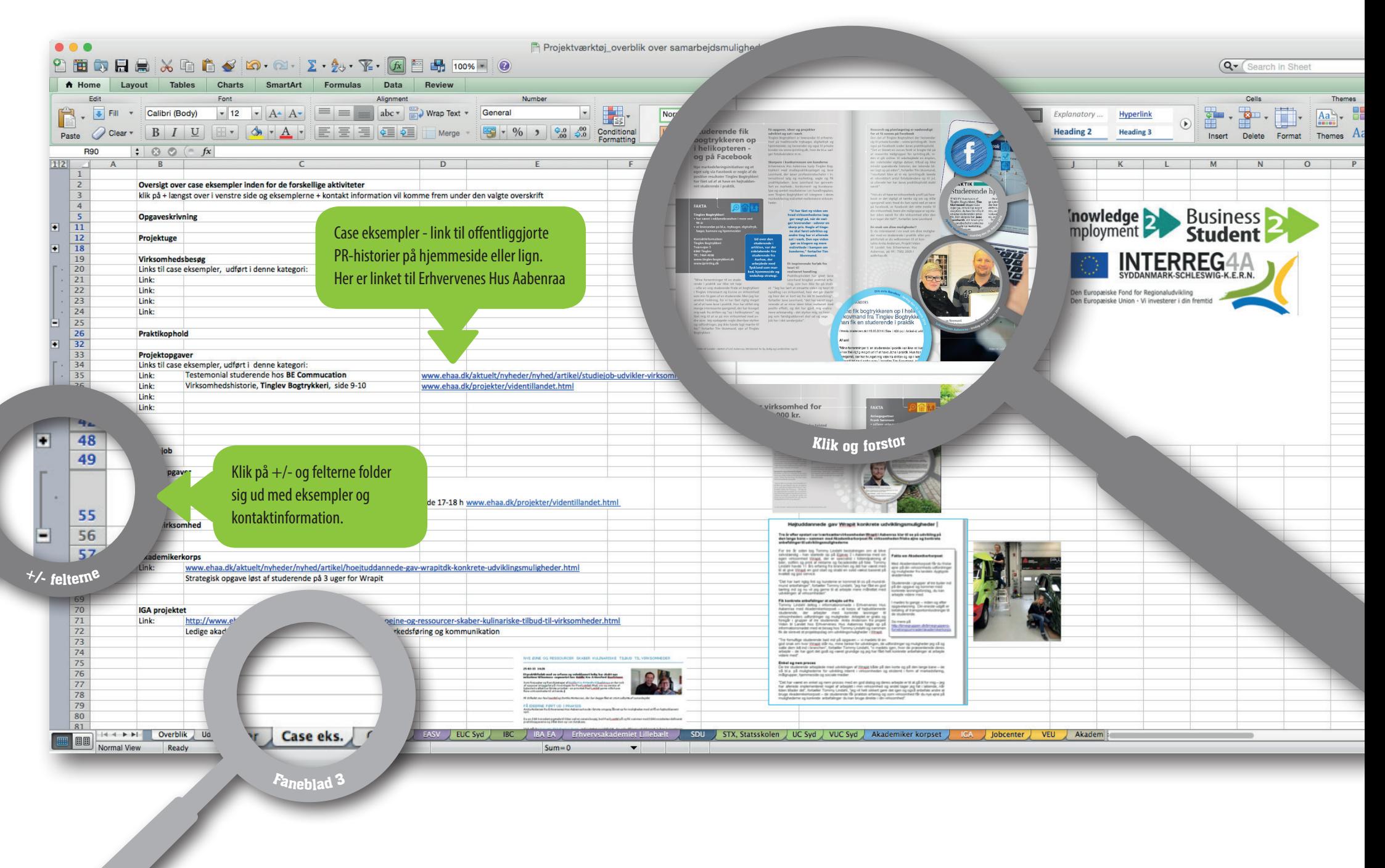

## Faneblad 4: Opgave-Jobindhold, find de rigtige kompetencer

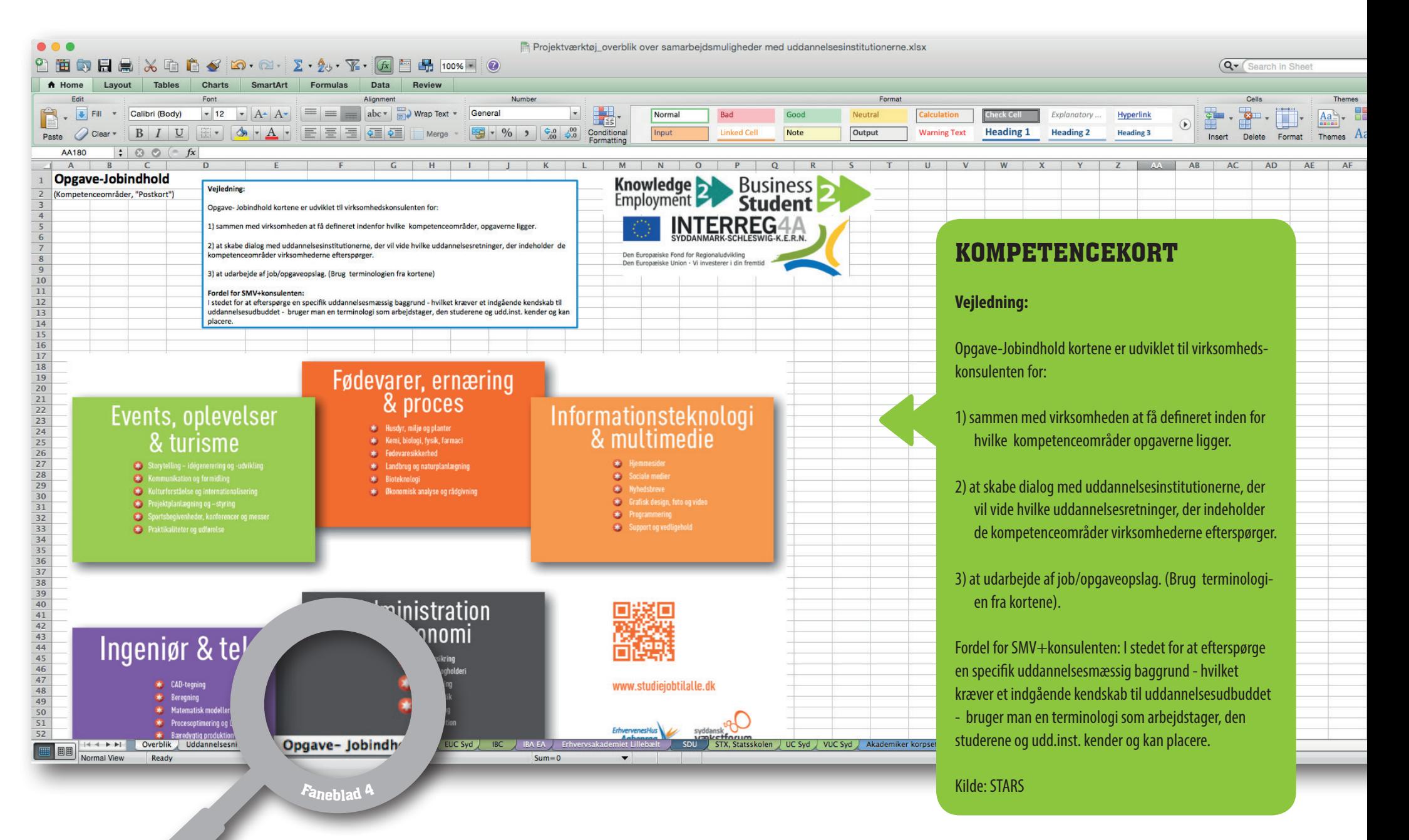

## Faneblad 9: EAL, Erhvervsakademiet Lillebælt

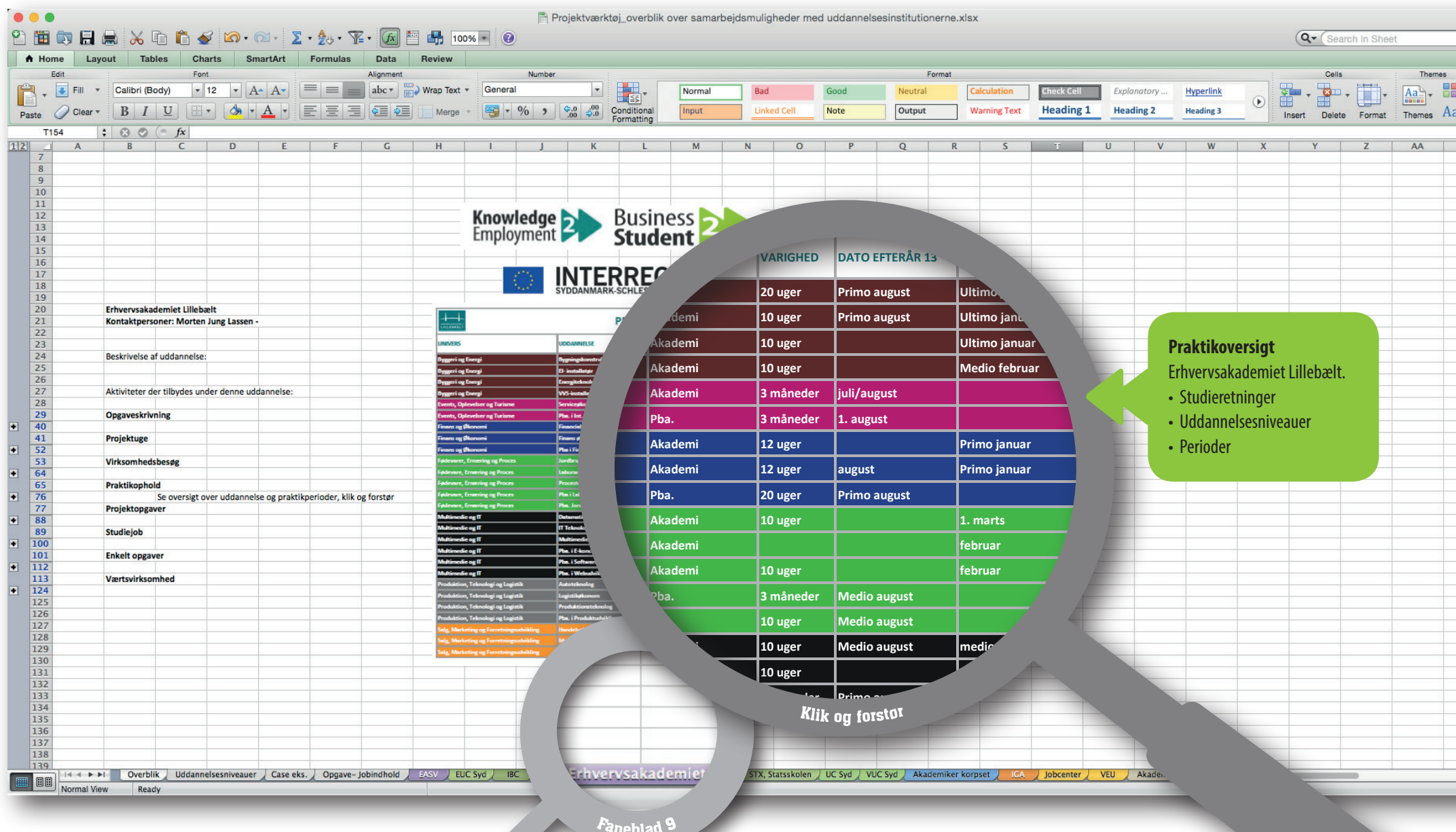

Faneblad 9

**Produktion, Teknologi og Logistik Produktionsteknolog Akademi 10 uger Ultimo januar**

**Salg, Marketing og Forretningsudvikling Markedsføringsøkonom Akademi 12 uger Medio Januar**

**Produktion, Teknologi og Logistik Pba. i Produktudvikling og teknisk integration Pba. 10 uger august Salg, Marketing og Forretningsudvikling Handelsøkonom Akademi 1.110 timer 1. august**

### Faneblad 10: SDU, Syddansk Universitet

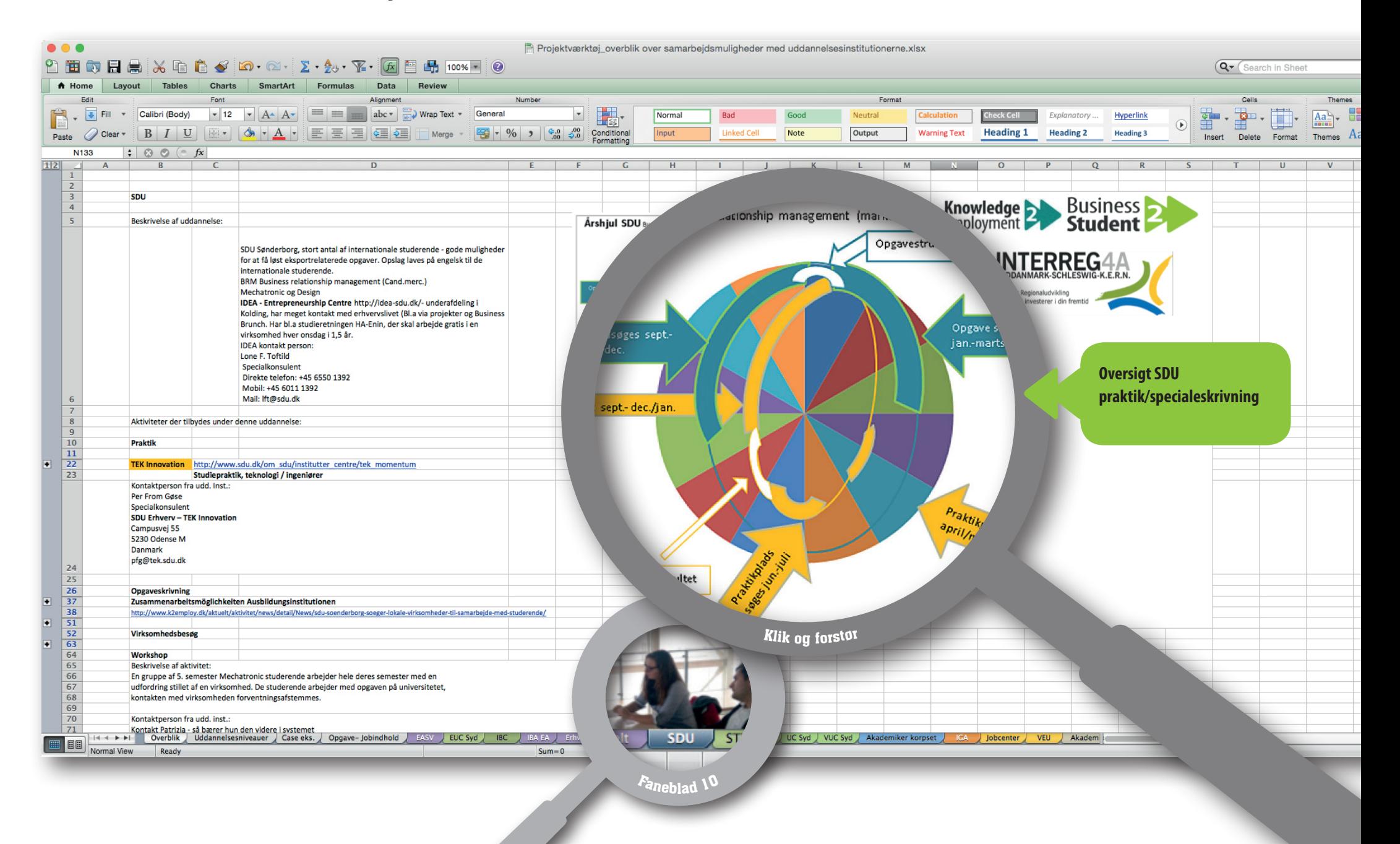

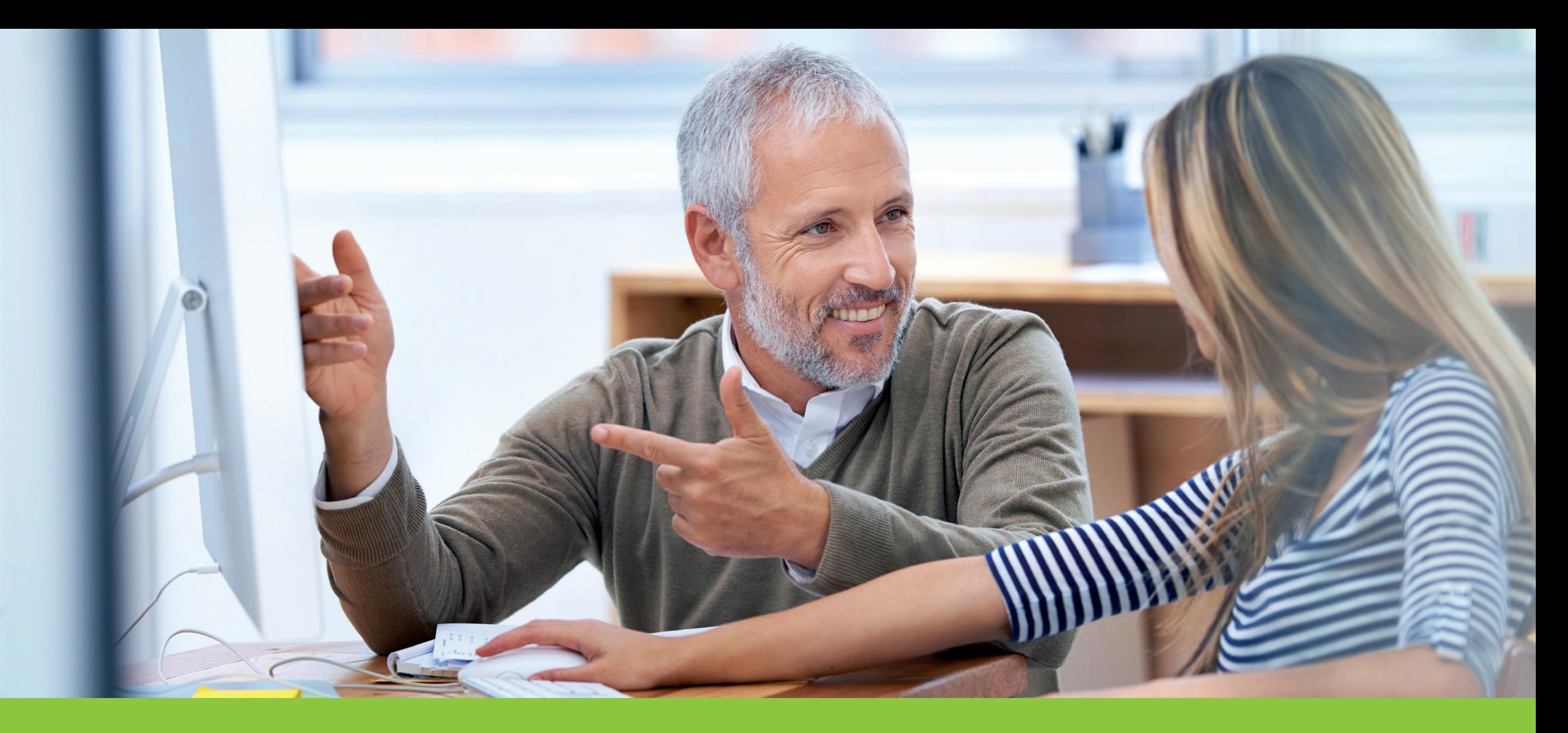

#### **Værktøjet er udviklet af:**

Knowledge2Employment, www.k2employ.dk Ansvarlig: Lisbeth Strange Jensen, Erhvervenes Hus Aabenraa, tlf.: 73 62 20 24, mail: lsj@ehaa.dk Kontakt hende gerne, hvis du vil vide mere om værktøjet.

Tak til STARS for kompetencekort og videndeling, www.studiejobtilalle

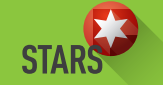

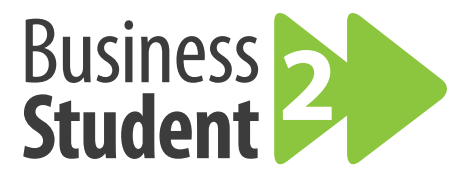

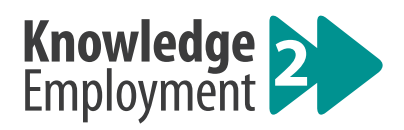

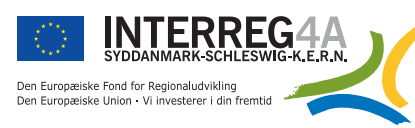

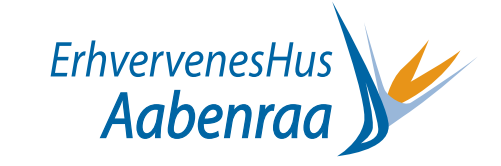